## **Adobe Photoshop CC 2018 Version 19 Download free Licence Key Keygen Full Version WIN + MAC X64 2022**

Creating an account with Adobe will allow you to download updates to the software, and make sure that you have the latest version available. You should also look into creating a backup of your files if you want to have a safe method of saving your work. In addition, you can look in to a licensing program that will allow you to license the software for a small fee. There are many different programs available to help you save money and time. There are many different methods that you can use to crack Adobe Photoshop. Using a keygen is one of the most common methods of cracking programs. Using a keygen will allow you to view the inner workings of the software and find a crack. Once the crack is identified, you can use it to crack the software. A useful feature of many keygens is that they will generate a serial number that you can use to activate the patch file. Once the patch file is cracked, you can install the working version of the software.

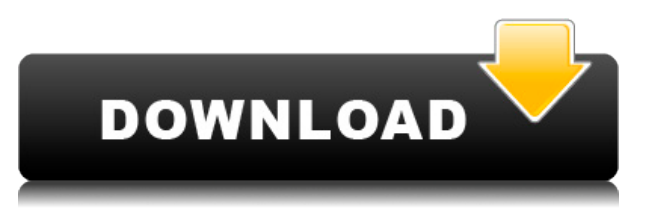

**Camera Raw & Photoshop Express is a killer option, especially for on-the-go shooters and those who may not have the time or inclination to do all of their photo tailoring on the computer. For those with an iPad Pro, there's also good news in the form of Camera Raw Express from Apple . Both of these fantastic offerings are included in the Creative Cloud Photography plan.** One of the more unique features in Photoshop CC is the ability to **submit edits to the cloud. This means that your image can be stored and shared to Twitter or Facebook. You can also share edits to a photo gallery or download the details as a.psd file. These options are more for designers and photographers who want to quickly check the impact of their adjustments, which is an important aspect for those who don't want to take the time to retouch images on the computer. You can also use the iOS sharing options to quickly send images to other iCloud recipients.** FrameInk is the latest family-owned company to join the growing ranks of the digitally animated portrait photo collages. Their Portrait Collage app is more like a scorecard than another app featuring a multitude of typical portrait collage frames in which you can swing and move a variety of people and objects to see if you like your portrait. This new product is called Portrait Collage ScoreCard and it's not a collage app at all. Instead, it's a scorecard

like app that is kind of similar to a photo album for apps.

## **Adobe Photoshop CC 2018 Version 19 Download Hack x32/64 {{ latest updaTe }} 2023**

However, the best Adobe Photoshop for beginners – whether they be beginners who you are educating them to use Photoshop or a new user – ultimately depends on their needs and purpose for using it. If you are a beginner, you might be wondering which Adobe Photoshop is best for beginners. Here's a look at the different versions of Photoshop and what they have to offer: Photoshop CC (Creative Cloud): Photoshop CC is the most recent version of Photoshop. Adobe Photoshop CC includes Adobe Photoshop, Adobe Lightroom, Adobe Photoshop Sketch, and Adobe Photoshop Mix. The latest versions of EPS CC and PS Sketch are free updates to the existing versions of Photoshop and Sketch. PS CC is the best version of Photoshop if you want to create amazing images and videos and to edit those images and videos. Depending on your preferences, it is important to choose the right Adobe Photoshop for beginners to help promote such a career. This tool is one of the most important digital cameras for Photoshopping on a regular basis. Well, there are different types of Photoshop Elements available today. Well, they make computer support, without having to do anything else. It is Adobe Photoshop which is the best selection for digital images and photoshop. Exactly which Adobe Photoshop you choose is important to know, and you'll need to choose a version of PS according to your own use and purpose. How to Use Lightroom 4. How to Use Adobe Photoshop Elements Sharing your photos via social media sites like Facebook and Pinterest is simple and effortless with the innovative social features found in the new Lightroom version. The Lightroom CC can be found in the Creative Cloud section. It is one of the most popular image editing software programs in the world. It is used by professional photographers and graphic designers to edit digital photos and create stunning visual graphics. Photoshop is also a popular program among amateurs who want to improve their photos or create original artwork. For beginners, the best Photoshop for beginners is Adobe Photoshop Elements (Lightroom), Photoshop, or Adobe Lightroom. 933d7f57e6

## **Adobe Photoshop CC 2018 Version 19Registration Code {{ upDated }} 2022**

**SMARTSHOP** : Search for material or craft ideas to inspire your creativity. The speed and convenience of this feature allows users to find inspiration and creative ideas in three minute. **AFTER EFFECTS :** Getting down to the essentials, After Effects is the premiere creative tool for animation, visual effects, 3D, graphics, audio, and web. This CS6 update adds a host of 3D features to the suite – and turns After Effects into a robust and efficient 3D tool. Relative Sizing is a Photoshop feature that allows you to set independent ratios for width, height, and margin sizes. Relative Sizing lets you adjust the sizes of layouts and content in an image without affecting the actual dimensions of the image, viewable in any canvas or output mode. The Layer Actions panel allows you to automate many print and web-preview processes. Create 16 steps that apply to layer, group, or all selected layers. You can even export the finished actions to multiple outputs. Facebook is one of the most frequent social media platforms. Therefore, there are numerous photoshop stencils help to make your design more attractive and lively. Here, you can find the top-rated Photoshop stencils for WordPress. With Photoshop 2017, you'll notice that remembering which file was last edited in a folder no longer requires you to find the same file repeatedly in subsequent folders. You can quickly navigate between multiple files by searching for them alphabetically. You can also navigate between folders from the file name and find files by searching for keywords, such as ".psd" or ".jpg."

how to download neural filters photoshop download neural filters for photoshop 2021 download neural filters for photoshop 2022 download neural filters in photoshop nik collection for photoshop cc free download 64 bit nik software complete collection for photoshop free download how do i download nik collection in photoshop cc download nik collection photoshop cs6 disney fonts download photoshop download designer fonts for photoshop

Thanks to a fast growing wave of professional and hobbyist photographers using smartphones to capture high-quality images, the Photoshop mobile app is slowly coming into its own. It's also easy to get up to speed if you've never used Photoshop previously. While Photoshop mobile lacks a full feature set, it shares a lot of functionality and is a free alternative for people who don't have access to a full Photoshop desktop environment. For all intensive purposes, Photoshop is practically the only viable option available in the editing and creation of content for both print and digital media. While there are other photo editing applications available at this level, they're more limited than Photoshop. For the enthusiast-level photo editor, Adobe Photoshop is the best choice. Its feature set is extensive, with video editing and effects, panoramic stitching, 3D tools, and more. Overall, photo editing is the domain of Photoshop, and it leads the way. However, there are alternatives, and the next generation of Adobe's consumer photo editing software, Elements, provides many of the same features as Photoshop at a far more cost-effective price point. Adobe Elements is a consumer photo editing application that provides an intuitive interface and many of the same features as the professional version. Many of the elements in Adobe Elements are those used commonly by amateur photographers and image editors. Image-editing software like Adobe Elements offers advanced tools for editing photos that allow for better crop adjustments and light-revelation techniques such as vignettes and lens flares.

LOS ANGELES--(BUSINESS WIRE)-- Today, Adobe (Nasdaq:ADBE) announced at Adobe MAX – the world's largest creativity conference – new innovations in Photoshop that make the world's most advanced image editing application even smarter, more collaborative and easier to use across surfaces. Photoshop is a powerful and multifunctional tool that shapes our everyday world. Using the right software, designers can create stunning images that are in high demand. There are numerous features available to help you create quality and visually appealing output. Photoshop is the preferred tool in the industry for print and web-based images. With Photoshop, you can easily and quickly perform tasks on images such as removing unwanted material, creating compelling images, and combining images together. You can also expand onto creating animations, add text, and add web content. Object Selection: This is an effective method to select an object from a normal image and then crop it to eliminate the background features. This is a very powerful and high-tech feature. The object can be selected and divided after cropping the background which is the first step to finish the selection. Content-Aware Cloning: This very powerful Photoshop feature allows users to copy portions of photos using their existing content. This content-aware cloning tool can make the most of other content on your images. You can make an image mask using the central part of your content and then copy it to the other parts of your image to get the content on those places. It has the ability to copy multiple contents such as stacks of photos, layer styles, and text.

<https://techplanet.today/post/zte-mf6xx-exploit-researcher-free-free-11> <https://techplanet.today/post/accacertusprocrack-link> <https://techplanet.today/post/easeus-partition-master-120-license-code> <https://techplanet.today/post/mxgp-2019-the-official-motocross-videogame-free-download-link> <https://techplanet.today/post/speed-english-movie-dubbed-in-hindi-link>

You can use some automatic adjustments, which include standard size, black points, blemish removal, drooping highlights, gradients, blends, and more. However, in case you wish to go for any other look, you have to manually adjust the colors. The selection property is ideal for selective editing. However, if you wish to move any region of your image, you must open the Layers tool. If you wish to move the region or object, here you can take help in moving the layers and separate things using the Layers menu option. The new gradient option is easy to work with. You can create any gradient with a variety of options. You can change the transition and can make the color for every gradient. It is not possible to add a gradient directly to the image. You can use the Layers window from the palettes. The transition is smooth and the quality of the image is excellent. The brand new feature in Photoshop is the Add to Cloud option. It allows you to post any file in the cloud. The file that you are trying to post is converted into the JPEG format. It's a much-needed update in the graphic design industry. What's more, it allows you to share these files with other users. Photoshop on the web is where the web feature makes its debut. Similar to the Photoshop.com experience, there's a canvas for your original content and a dynamic grid that's divided into standard, large, and medium views. Under the hood, the experience is a consequence of the new Adobe Photofly technology, which allows the editor to navigate their files a lot more efficiently and rapidly.

The software uses the non-photorealistic rendering (NPR) engine to process images with physical or eye-pleasing properties and characteristics using its own algorithms. The new version of Photoshop introduced the GPU-based Adobe Illumination Engine (AIE), a platform previously used for 2D rendering, to work with 3D content. This allows the software to render 3D models in real-time on a 2D canvas. **Adobe Photoshop CC Features**Now, with Photoshop CC, you can experience the power of GPU-accelerated Adobe Illumination Engine (AIE) and the Adobe Sensei deep learning visualization system. These two technologies are coming with substantial performance improvements, and the workflow integration with Photoshop images and other content is seamless. **Adobe Photoshop CC Features**The new version of Photoshop CC features GPU acceleration in the Adobe Interactive Render Engine (Adobe integrated development and delivery EDI), which allows the editing tools to work with real-time 3D environments. This allows the user to simultaneously place and edit the color values of a 3D object. The user can place lights, cameras and more. **Adobe Photoshop CC Features**The software includes 64-bit architecture support as well. This is managed by the new 64-bit version of the camera raw format (ACR). The RAW image format enables the user to insert textures and or mask tools to retouch a photograph without intervention. **Adobe Photoshop CC Features**This also allows the user to scale an image, place them into layers, and create smart layers. And then, when generating a PSD file from the RAW file, the user can customize and organize their layers with different options to save space.